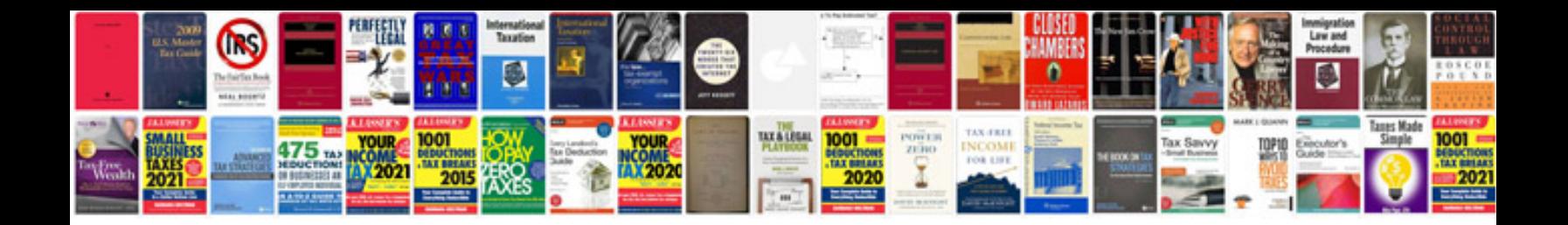

**Driver resume sample doc**

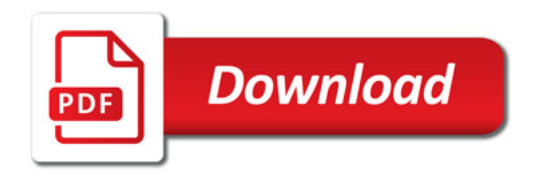

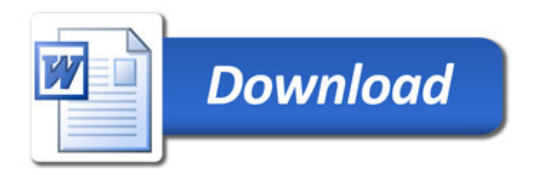